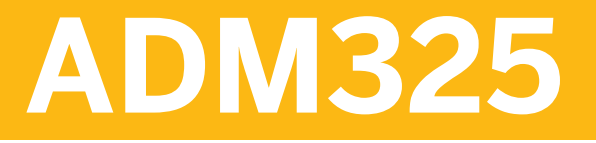

**Software Logistics for SAP S/4HANA and SAP Business Suite**

COURSE OUTLINE

Course Version: 23 Course Duration:

# **SAP Copyrights, Trademarks and Disclaimers**

© 2023 SAP SE or an SAP affiliate company. All rights reserved.

No part of this publication may be reproduced or transmitted in any form or for any purpose without the express permission of SAP SE or an SAP affiliate company.

SAP and other SAP products and services mentioned herein as well as their respective logos are trademarks or registered trademarks of SAP SE (or an SAP affiliate company) in Germany and other countries. Please see https:/ [www.sap.com/corporate/en/legal/copyright.html](https://www.sap.com/corporate/en/legal/copyright.html) for additional trademark information and notices.

Some software products marketed by SAP SE and its distributors contain proprietary software components of other software vendors.

National product specifications may vary.

These materials may have been machine translated and may contain grammatical errors or inaccuracies.

These materials are provided by SAP SE or an SAP affiliate company for informational purposes only, without representation or warranty of any kind, and SAP SE or its affiliated companies shall not be liable for errors or omissions with respect to the materials. The only warranties for SAP SE or SAP affiliate company products and services are those that are set forth in the express warranty statements accompanying such products and services, if any. Nothing herein should be construed as constituting an additional warranty.

In particular, SAP SE or its affiliated companies have no obligation to pursue any course of business outlined in this document or any related presentation, or to develop or release any functionality mentioned therein. This document, or any related presentation, and SAP SE's or its affiliated companies' strategy and possible future developments, products, and/or platform directions and functionality are all subject to change and may be changed by SAP SE or its affiliated companies at any time for any reason without notice. The information in this document is not a commitment, promise, or legal obligation to deliver any material, code, or functionality. All forwardlooking statements are subject to various risks and uncertainties that could cause actual results to differ materially from expectations. Readers are cautioned not to place undue reliance on these forward-looking statements, which speak only as of their dates, and they should not be relied upon in making purchasing decisions.

# **Typographic Conventions**

American English is the standard used in this handbook. The following typographic conventions are also used.

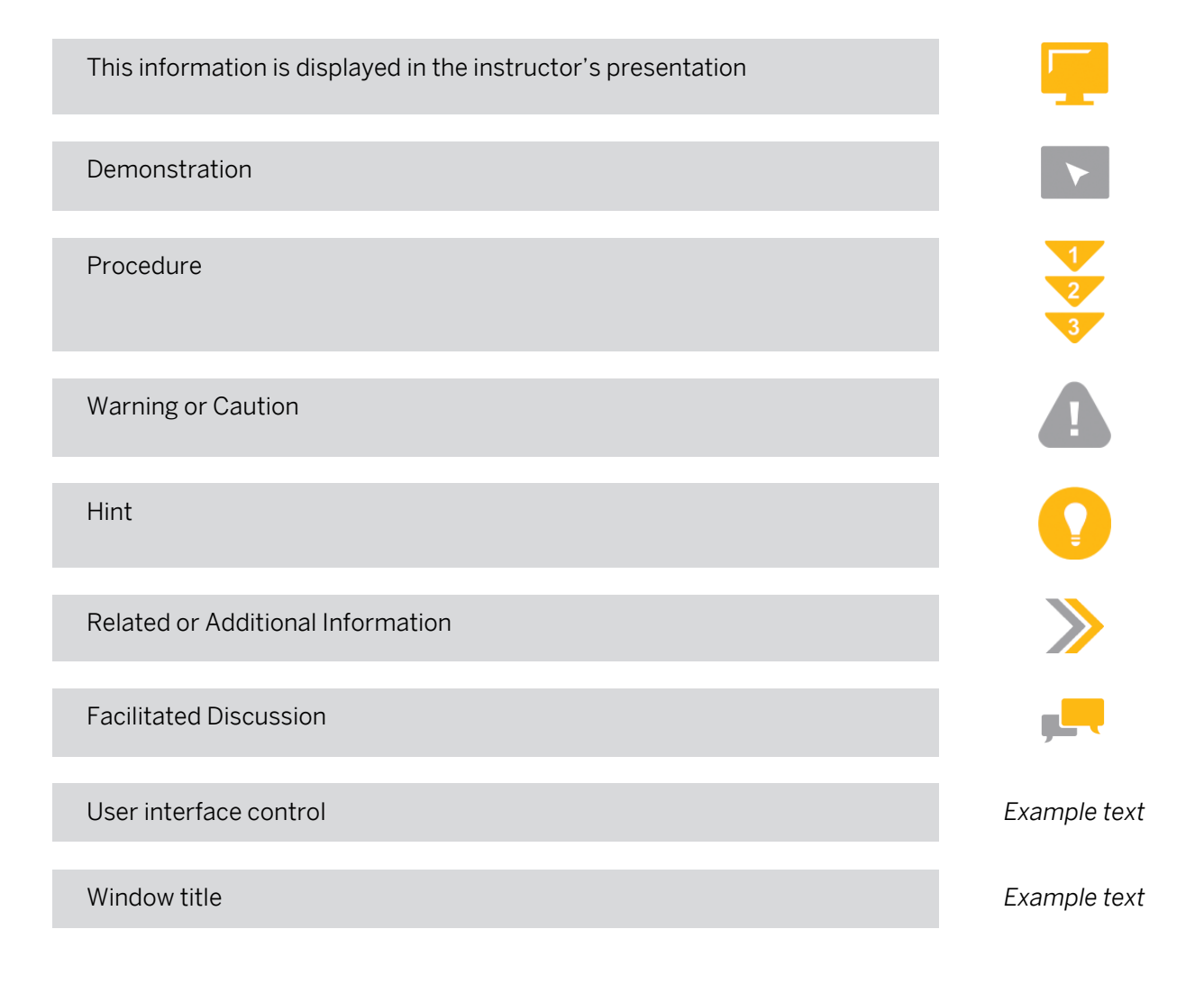

# **Contents**

### [vii](#page-6-0) [Course Overview](#page-6-0)

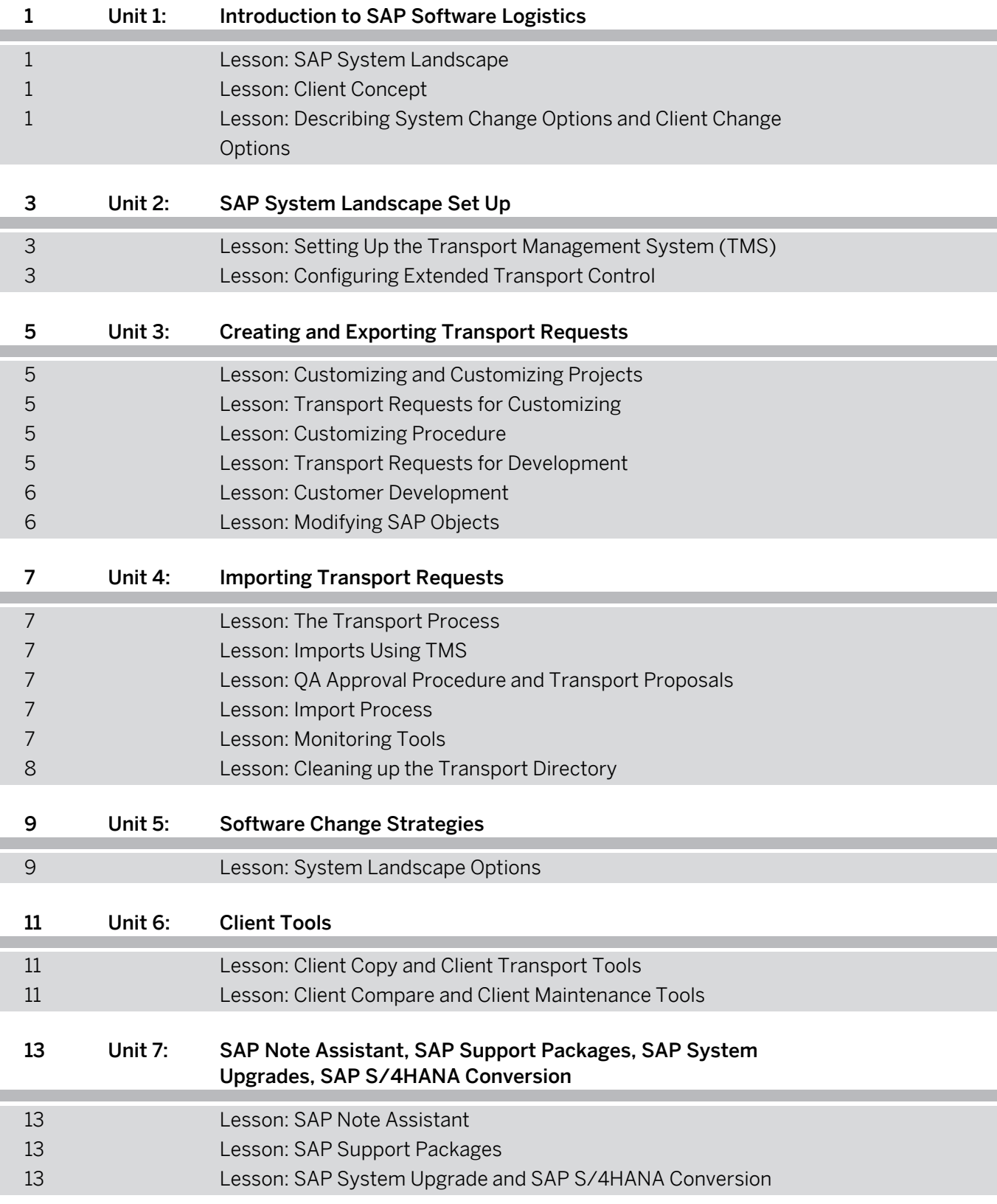

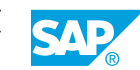

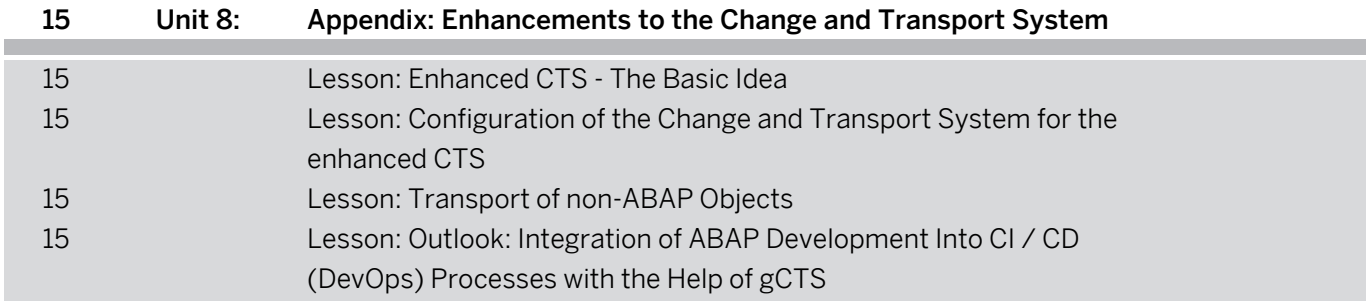

# <span id="page-6-0"></span>**Course Overview**

### TARGET AUDIENCE

This course is intended for the following audiences:

- Technology Consultant
- System Administrator

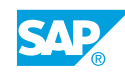

# <span id="page-8-0"></span>**UNIT 1 Introduction to SAP Software Logistics**

# **Lesson 1: SAP System Landscape**

## Lesson Objectives

After completing this lesson, you will be able to:

- Describe the difference between an application and an SAP system
- Explain the need for a multi-system landscape

# **Lesson 2: Client Concept**

## Lesson Objectives

After completing this lesson, you will be able to:

- Describe the data structure of an AS ABAP based SAP system
- List different client roles and explain their use
- Illustrate an example of a multi-system landscape

## **Lesson 3: Describing System Change Options and Client Change Options**

## Lesson Objectives

- Use system change options and client change options for your transport landscape
- Outline the idea of Customizing using current settings

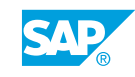

# <span id="page-10-0"></span>**UNIT 2 SAP System Landscape Set Up**

# **Lesson 1: Setting Up the Transport Management System (TMS)**

## Lesson Objectives

After completing this lesson, you will be able to:

- List the main steps to set up a system landscape
- Explain the use of the transport directory
- Define the terms transport domain, system landscape, and transport group
- Create a transport domain and add additional systems to it
- Outline how to configure tp from within the Transport Management System
- Configure transport routes
- Configure the quality assurance approval procedure
- Check the setup of the Transport Management System (TMS)

# **Lesson 2: Configuring Extended Transport Control**

## Lesson Objectives

- Explain the use of transport target groups and client-specific transport routes
- Describe a suitable system landscape for parallel project development and maintenance
- Outline the transport process between different transport groups and transport domains

# <span id="page-12-0"></span>**UNIT 3 Creating and Exporting Transport Requests**

# **Lesson 1: Customizing and Customizing Projects**

## Lesson Objectives

After completing this lesson, you will be able to:

- Explain the meaning of Customizing
- Illustrate the use of Implementation Guides for Customizing
- Outline the Role of SAP Solution Manager in implementation projects

# **Lesson 2: Transport Requests for Customizing**

## Lesson Objectives

After completing this lesson, you will be able to:

- Create transport requests for Customizing
- Explain the use of CTS projects
- Describe the content of a transport request for Customizing changes

# **Lesson 3: Customizing Procedure**

## Lesson Objectives

After completing this lesson, you will be able to:

- Describe the Customizing procedure from the creation to the release of a transport request
- Explain the difference between a workbench request and a customizing request
- List Best Practices for Customizing

# **Lesson 4: Transport Requests for Development**

## Lesson Objectives

- List Best Practices for Development
- List differences between Customzing and development
- Outline the idea of SAP Software Change Registration

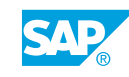

- <span id="page-13-0"></span>• Outline the idea of naming concepts and the repository object directory
- Explain the concept of packages

# **Lesson 5: Customer Development**

### Lesson Objectives

After completing this lesson, you will be able to:

- Explain object locking and version management
- Describe the proecess of releasing a transport request that contains repository objects
- List selected Transport Organizer tools and explain their use
- List authorizations for software logistics

# **Lesson 6: Modifying SAP Objects**

## Lesson Objectives

- Explain the difference between an original and a copy and the consequences for transport tasks
- Explain the process flow for modifications

# <span id="page-14-0"></span>**UNIT 4 Importing Transport Requests**

# **Lesson 1: The Transport Process**

## Lesson Objectives

After completing this lesson, you will be able to:

• Illustrate the transport process with QA approval procedure

# **Lesson 2: Imports Using TMS**

### Lesson Objectives

After completing this lesson, you will be able to:

- Compare the different queue-based options to import transport requests
- Explain how to time imports and to define maintenance periods
- Describe the different transport strategies
- Outline the use of Transport of Copies and Relocations

## **Lesson 3: QA Approval Procedure and Transport Proposals**

### Lesson Objectives

After completing this lesson, you will be able to:

- Use the QA approval procedure
- Explain the idea of the transport workflow

## **Lesson 4: Import Process**

### Lesson Objectives After completing this lesson, you will be able to:

- Analyze the different steps during the import of transport requests
- Explain the use of tp commands

## **Lesson 5: Monitoring Tools**

## Lesson Objectives

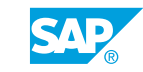

<span id="page-15-0"></span>After completing this lesson, you will be able to:

- List selected monitoring tools and explain their use
- Explain the content of the transport directory
- Troubleshoot typical import errors

# **Lesson 6: Cleaning up the Transport Directory**

### Lesson Objectives

After completing this lesson, you will be able to:

• Name tp commands to clean up the transport directory

# <span id="page-16-0"></span>**UNIT 5 Software Change Strategies**

# **Lesson 1: System Landscape Options**

## Lesson Objectives

After completing this lesson, you will be able to:

• Analyze different system landscape options and explain their pros and cons

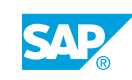

# <span id="page-18-0"></span>**UNIT 6 Client Tools**

# **Lesson 1: Client Copy and Client Transport Tools**

## Lesson Objectives

After completing this lesson, you will be able to:

- List client copy and client transport tools
- Outline the idea of copies based on transport reugests
- $\cdot$  Create a new client with the help of a local client copy
- Illustrate the use of remote client copies, client transports and client deletions
- Describe the monitoring of client copies

## **Lesson 2: Client Compare and Client Maintenance Tools**

## Lesson Objectives

- Perform a Client Comparison
- Outline the idea of client adjustments with respect to Customizing
- Describe how to compare two repositories

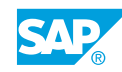

# <span id="page-20-0"></span>**UNIT 7 SAP Note Assistant, SAP Support Packages, SAP System Upgrades, SAP S/4HANA Conversion**

# **Lesson 1: SAP Note Assistant**

## Lesson Objectives

After completing this lesson, you will be able to:

- List the advantages of automatically implementing SAP Notes
- List options to find relevant SAP Notes and explain how to distribute them in your system landscape
- Implement SAP Notes with SAP Note Assistant
- Describe the difference between SAP Notes with correction instructions and SAP Notes with transport-based correction instructions
- Outlook: Find SAP Notes automatically

# **Lesson 2: SAP Support Packages**

## Lesson Objectives

After completing this lesson, you will be able to:

- Describe the prerequisites for requesting an SAP Support Package Stack
- Import an SAP Support Package that requires a modification adjustment
- Explain the difference between SAP Support Package Stacks and Feature Package Stacks

# **Lesson 3: SAP System Upgrade and SAP S/4HANA Conversion**

## Lesson Objectives

- List capabilities of SUM
- Describe important steps for planning and performing an SAP System Upgrade or an SAP S/4HANA Conversion
- Outline the idea of business functions

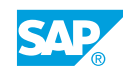

# <span id="page-22-0"></span>**UNIT 8 Appendix: Enhancements to the Change and Transport System**

# **Lesson 1: Enhanced CTS - The Basic Idea**

## Lesson Objectives

After completing this lesson, you will be able to:

• Explain the basic idea of the enhanced CTS

## **Lesson 2: Configuration of the Change and Transport System for the enhanced CTS**

## Lesson Objectives

After completing this lesson, you will be able to:

• Explain the configuration steps for the enhanced CTS

## **Lesson 3: Transport of non-ABAP Objects**

## Lesson Objectives

After completing this lesson, you will be able to:

- Perform transports of non-ABAP objects with the help of the ABAP Change and Transport System
- List use cases for the enhanced CTS
- Outline the transport options of SAP HANA content

## **Lesson 4: Outlook: Integration of ABAP Development Into CI / CD (DevOps) Processes with the Help of gCTS**

### Lesson Objectives

After completing this lesson, you will be able to:

• Outline the basic idea of DevOps and gCTS

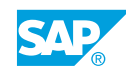